JRE8のセキュリティ設定方法について

「JRE8」をご利用の場合は、次の手順書のとおり、セキュリティの設定をお願いします。 なお、本手順書は、WindowsのOSにより画面が異なる場合がありますので、予めご承 知おき下さい。

<手順書>

本手順書では、Windows8 にて設定を行います。

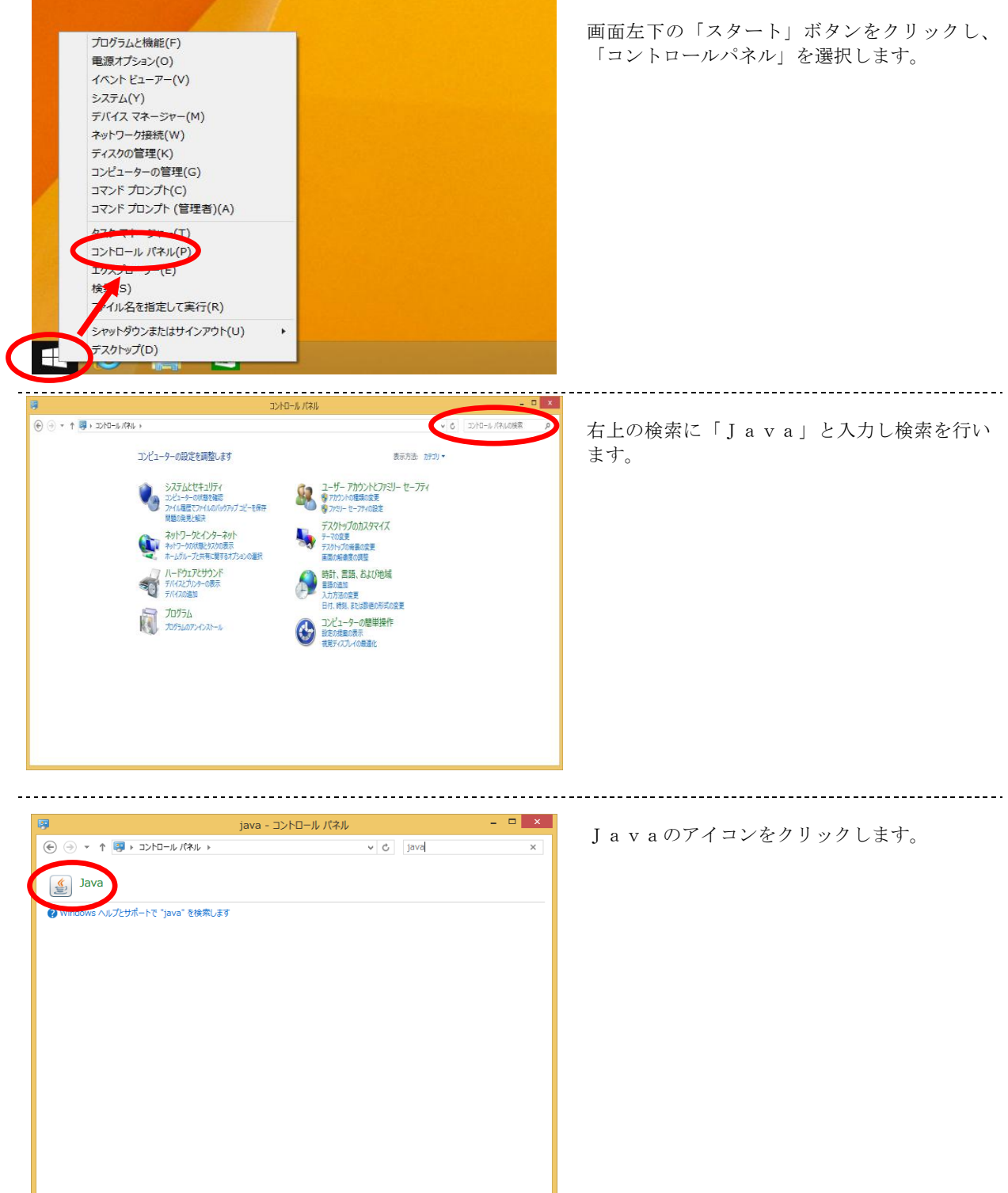

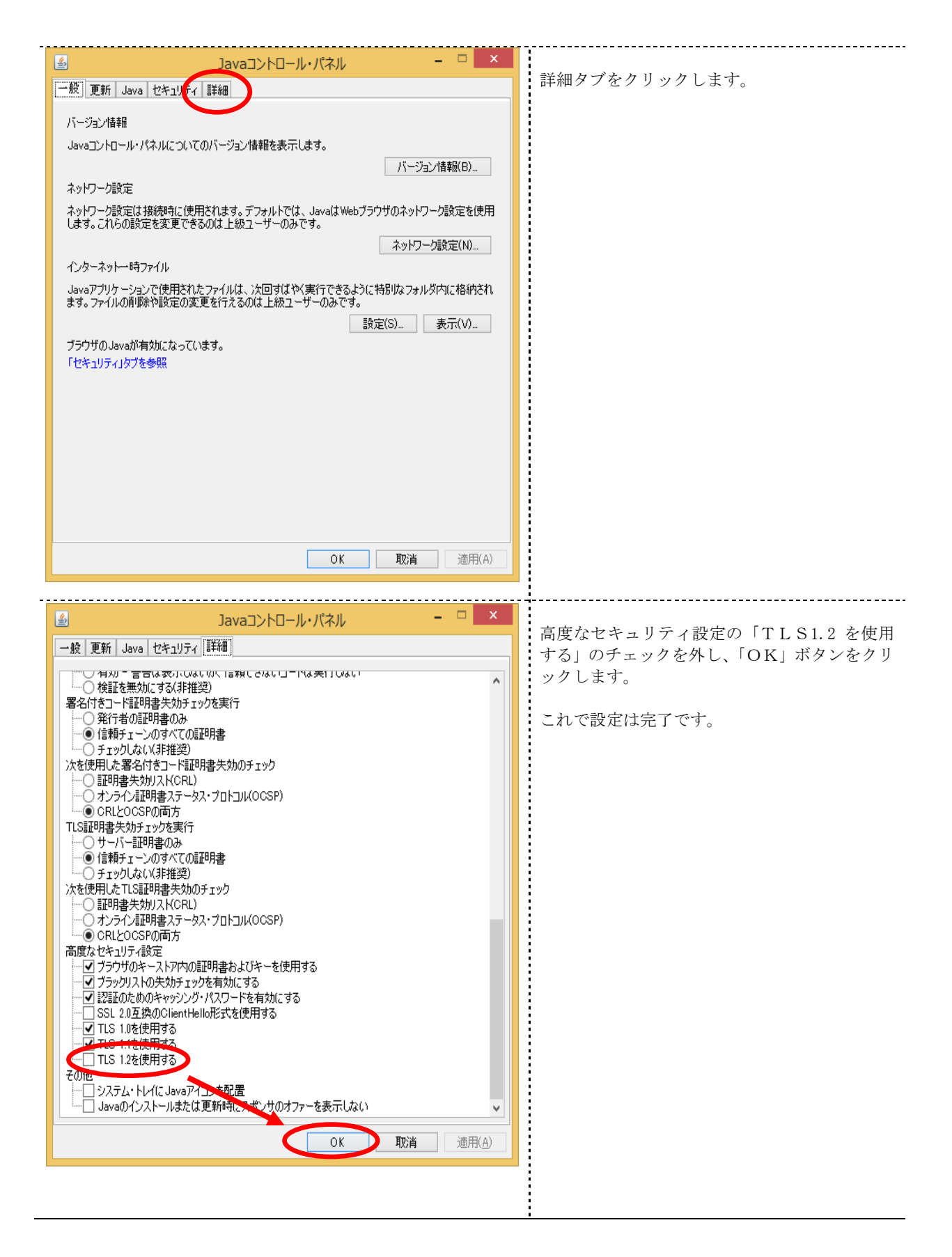

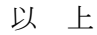